# Politechnika Krakowska im. Tadeusza Kościuszki

# Karta przedmiotu

obowiązuje studentów rozpoczynających studia w roku akademickim 2023/2024

Wydział Mechaniczny

Kierunek studiów: Informatyka Stosowana Profil: Ogólnoakademicki Profil: Ogólnoakademicki

Forma sudiów: stacjonarne **Kod kierunku: S** 

Stopień studiów: I

Specjalności: Bez specjalności- blok A,Bez specjalności- blok B

## 1 Informacje o przedmiocie

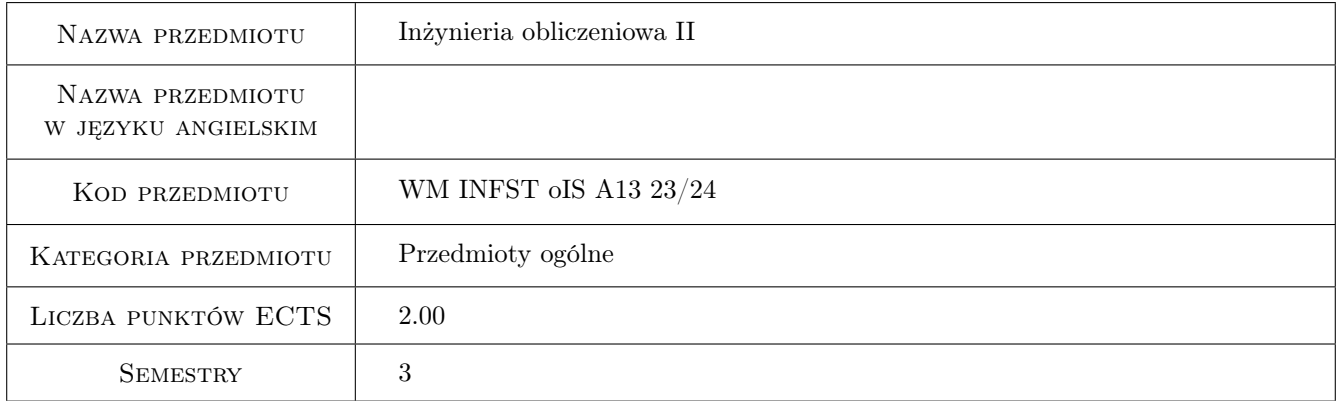

# 2 Rodzaj zajęć, liczba godzin w planie studiów

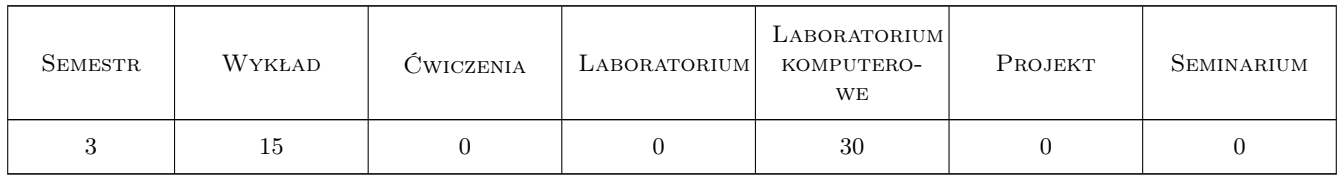

### 3 Cele przedmiotu

Cel 1 Przekazanie wiedzy związanej z metodami obliczeniowymi i analizą danych

- Cel 2 Zapoznanie studentów z wybranym środowiskiem obliczeniowym i dostosowywaniem go do indywidualnych potrzeb wykorzystując język programowania
- Cel 3 Nabycie umiejętności przeprowadzenia obliczeń i analizy danych oraz prezentacji wyników

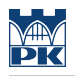

# 4 Wymagania wstępne w zakresie wiedzy, umiejętności i innych **KOMPETENCJI**

1 Matematyka w zakresie studiów inżynierskich

### 5 Efekty kształcenia

- EK1 Wiedza Student zna podstawowe pojęcia z zakresu statystyki, analizy danych i sposoby prezentacji wyników badań.
- EK2 Wiedza Student zna składnię i semantykę języka R oraz pakiety biblioteczne.

EK3 Umiejętności Student potrafi wykonać podstawowe obliczenia inżynierskie w środowisku R

EK4 Umiejętności Student potrafi napisać program analizujący dane i dokonać i wizualizacji takiego rozwiązania.

### 6 Treści programowe

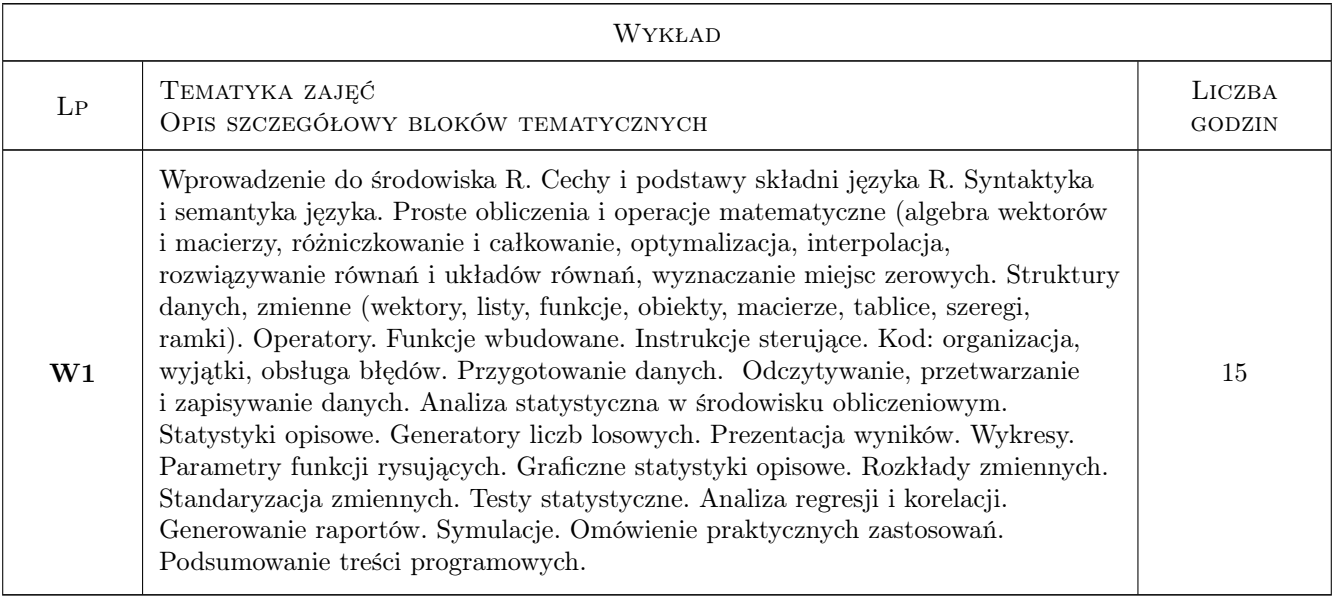

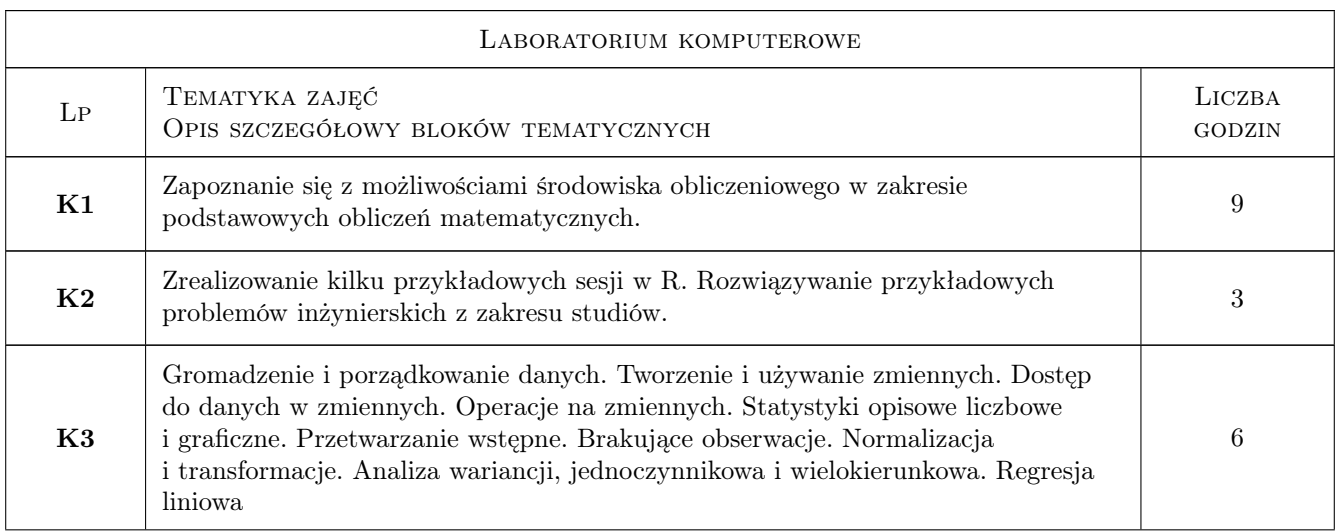

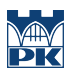

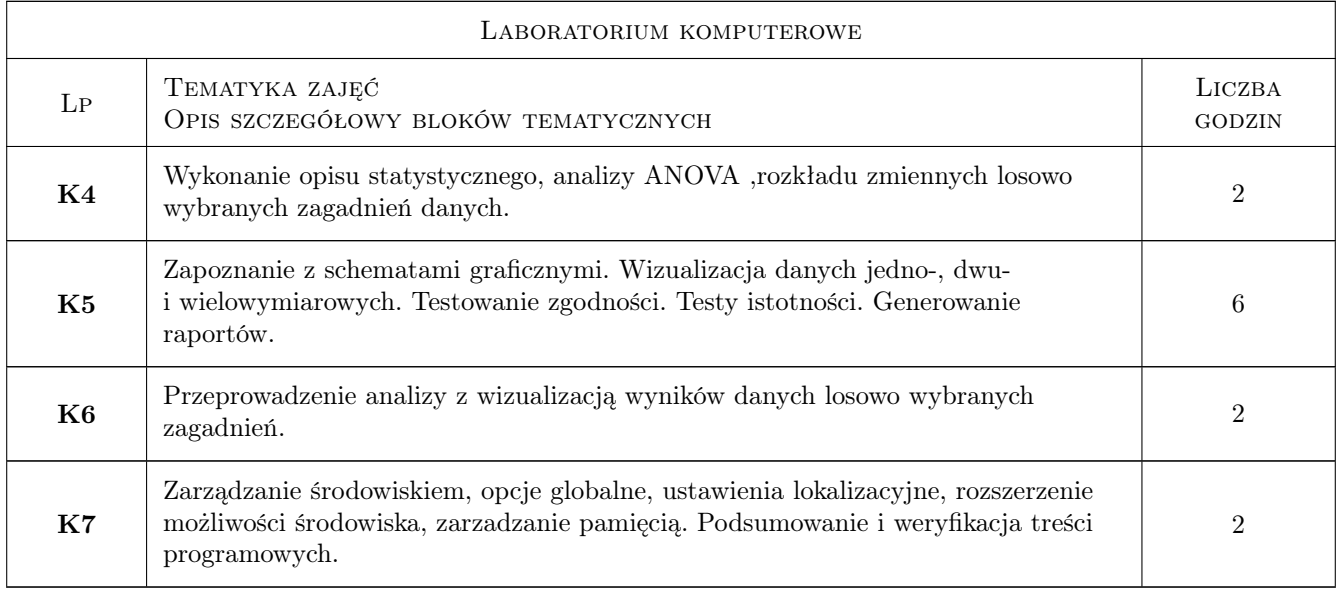

# 7 Narzędzia dydaktyczne

- N1 Wykłady
- N2 Ćwiczenia laboratoryjne

# 8 Obciążenie pracą studenta

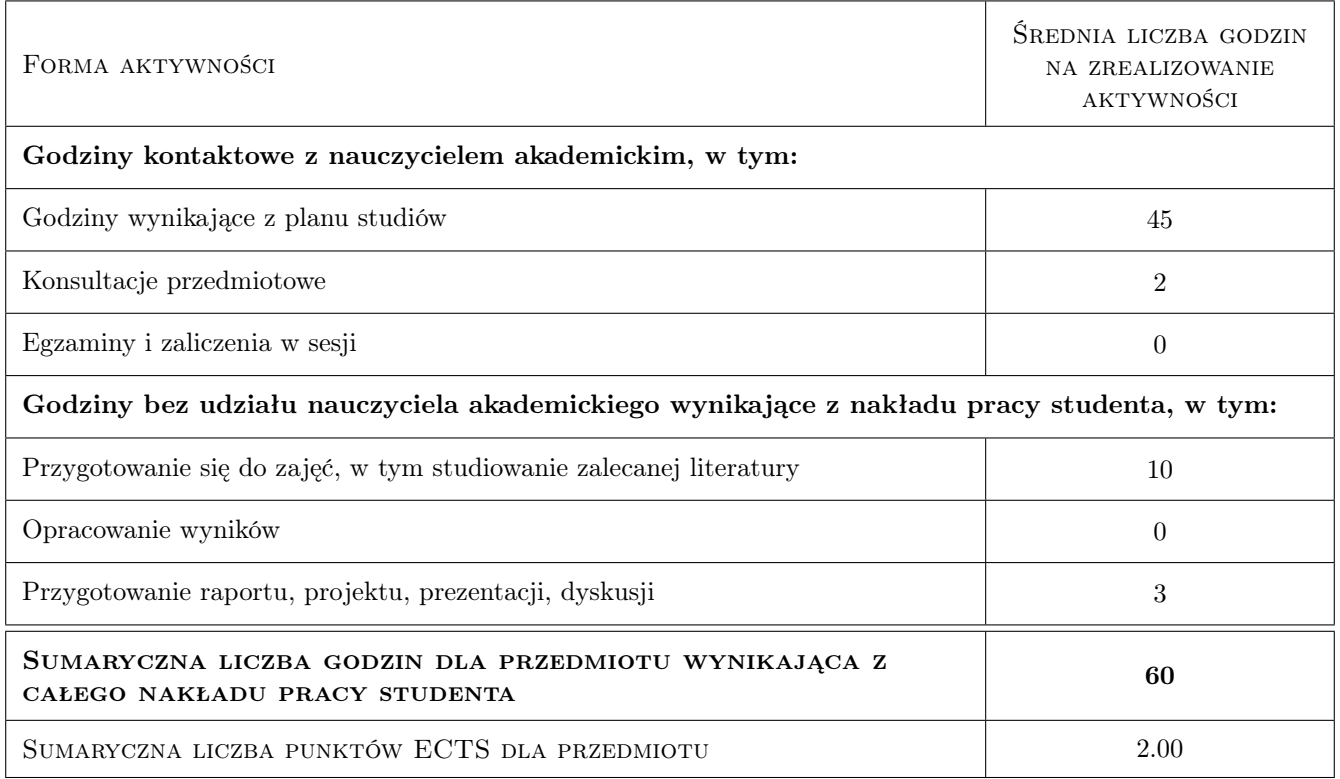

# 9 Sposoby oceny

#### Ocena formująca

- F1 Test z wykładu
- F2 Kolokwium na laboratoriach komputerowych

#### Ocena podsumowująca

P1 Średnia ważona ocen formujących

#### Warunki zaliczenia przedmiotu

- W1 Pozytywna ocena z wykładu
- W2 Pozytywne oceny z laboratoriów

W3 Obecność na zajęciach zgodnie z regulaminem studiów PK

#### Kryteria oceny

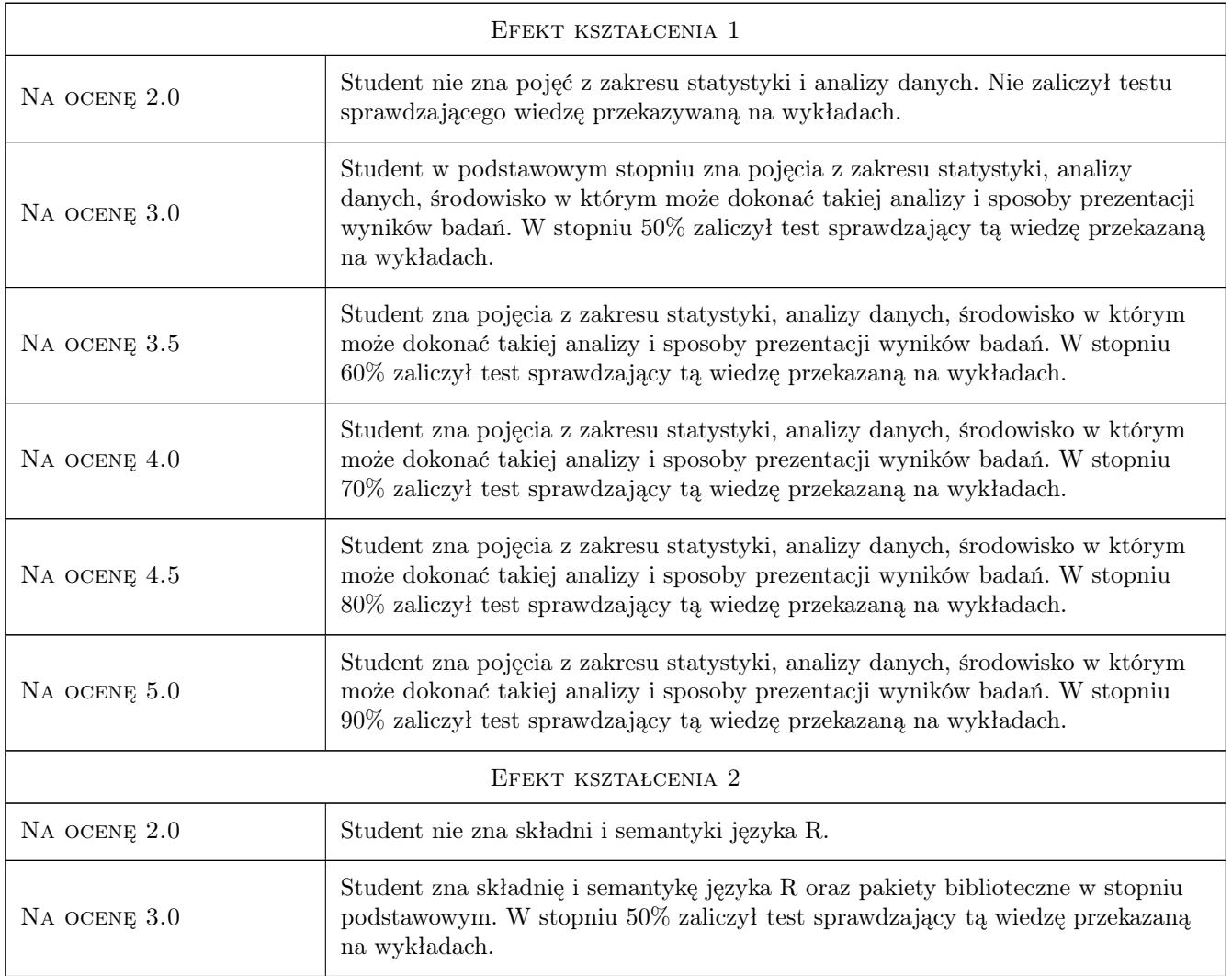

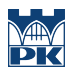

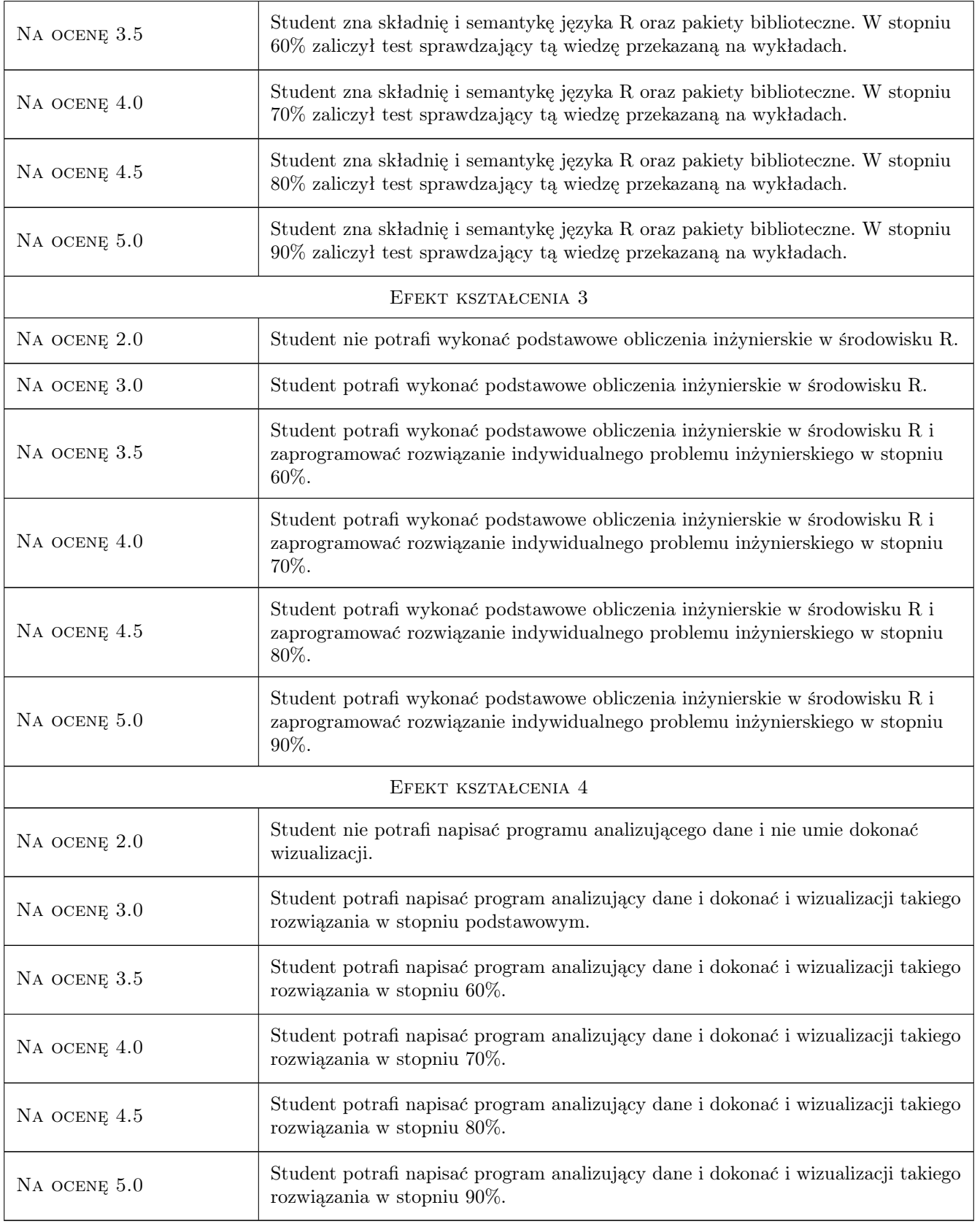

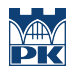

## 10 Macierz realizacji przedmiotu

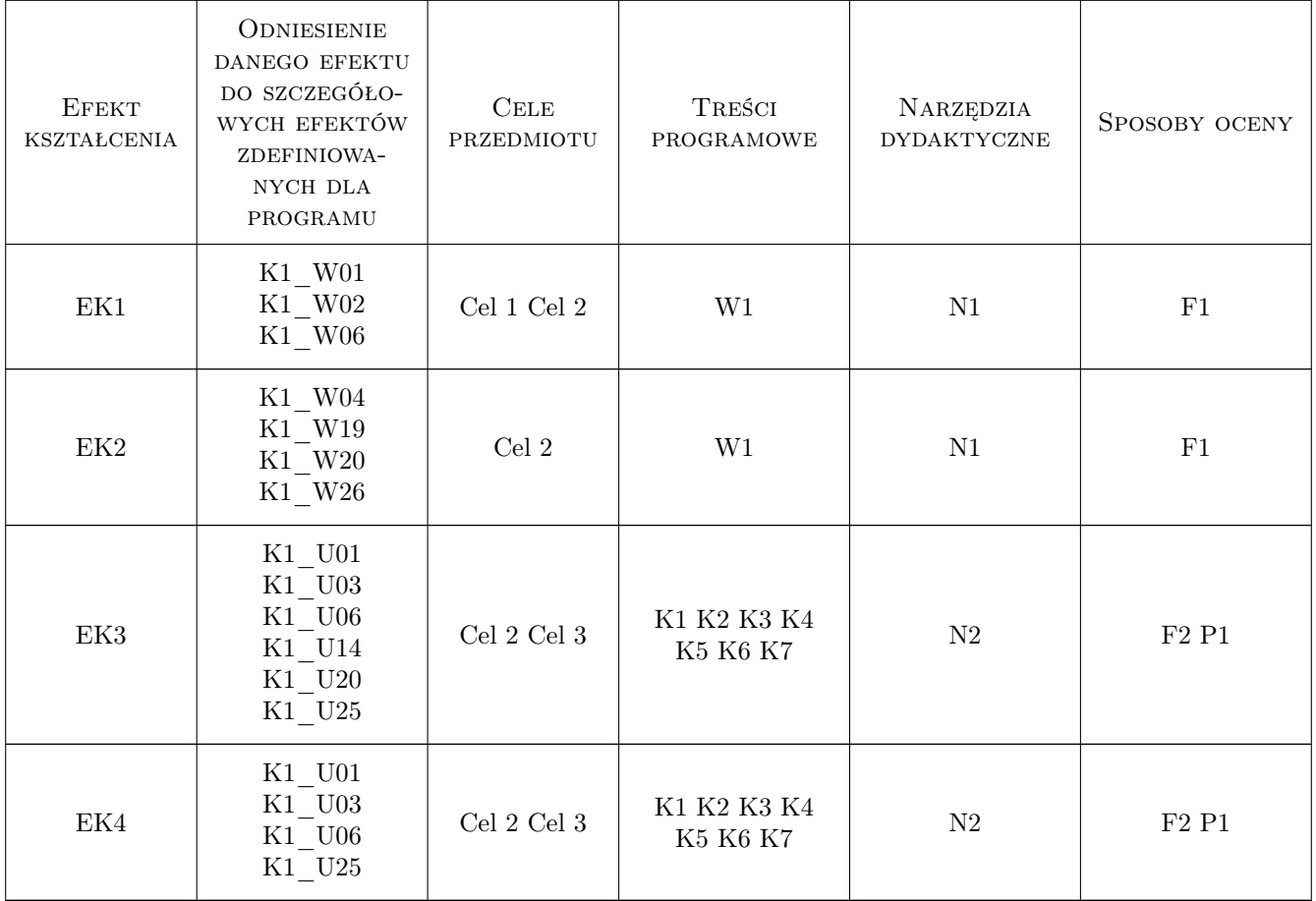

# 11 Wykaz literatury

#### Literatura podstawowa

- [1 ] Gągolewski,  $M TytProgramowanie w języku Ruk, Warszawa, 2016, PWN$
- [2 ] Biecek,  $P -$  Analiza danych z programem R, Warszawa, 2013, PWN
- $[3]$  Biecek, P Przewodnik po pakiecie R, Wrocław, 2017, GIS
- [4 ] Stanisz, A Przystępny kurs statystyki, Kraków, 2007, StatSoft

## 12 Informacje o nauczycielach akademickich

#### Osoba odpowiedzialna za kartę

dr inż., prof. PK Renata Dwornicka (kontakt: renata.dwornicka@pk.edu.pl)

#### Osoby prowadzące przedmiot

1 Pracownicy Katedry Informatyki Stosowanej (kontakt: )

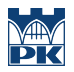

# 13 Zatwierdzenie karty przedmiotu do realizacji

(miejscowość, data) (odpowiedzialny za przedmiot) (dziekan)

PRZYJMUJĘ DO REALIZACJI (data i podpisy osób prowadzących przedmiot)

. . . . . . . . . . . . . . . . . . . . . . . . . . . . . . . . . . . . . . . . . . . . . . . .